# NAG C Library Function Document

# nag quasi random uniform (g05yac)

## <span id="page-0-0"></span>1 Purpose

To generate multi-dimensional quasi-random sequences with a uniform probability distribution.

## 2 Specification

void nag\_quasi\_random\_uniform (Nag\_QuasiRandom\_State state, Nag\_QuasiRandom\_Sequence seq[, In](#page-1-0)teger iskip[, Int](#page-1-0)eger idim[, dou](#page-1-0)ble [quasi](#page-1-0)[], Nag\_QuasiRando[m \\*](#page-1-0)gf, NagErr[or \\*](#page-1-0)fail)

## 3 Description

Low discrepancy (quasi-random) sequences are used in numerical integration, simulation and optimisation. Like pseudo-random numbers they are uniformly distributed but they are not statistically independent, rather they are designed to give more even distribution in multidimensional space (uniformity). Therefore they are often more efficient than pseudo-random numbers in multidimensional Monte Carlo methods.

nag\_quasi\_random\_uniform (g05yac) generates a set of points  $x^1, x^2, \ldots, x^N$  with high uniformity in the s-dimensional unit cube  $I^S = [0, 1]^S$ . One measure of the uniformity is the discrepancy which is defined as follows:

Given a set of points  $x^1, x^2, \ldots, x^N \in I^S$  and a subset  $G \subset I^S$ , define the counting function  $S_N(G)$ as the number of points  $x^i \in G$ . For each  $x = (x_1, x_2, \ldots, x_S) \in I^S$ , let  $G_x$  be the rectangular sdimensional region

$$
G_x = [0, x_1) \times [0, x_2) \times \ldots \times [0, x_S)
$$

with volume  $x_1, x_2, \ldots, x_S$ . Then the discrepancy of the points  $x^1, x^2, \ldots, x^N$  is

$$
D_N^*(x^1, x^2, \dots, x^N) = \sup_{x \in I^S} |S_N(G_x) - Nx_1, x_2, \dots, x_S|.
$$

The discrepancy of the first  $N$  terms of such a sequence has the form

$$
D_N^*(x^1, x^2, ..., x^N) \le C_S (\log N)^S + O((\log N)^{S-1})
$$
 for all  $N \ge 2$ .

The principal aim in the construction of low-discrepancy sequences is to find sequences of points in  $I<sup>S</sup>$  with a bound of this form where the constant  $C<sub>S</sub>$  is a small as possible.

nag quasi random uniform (g05yac) generates the low-discrepancy sequences proposed by Sobol, Faure and Niederreiter. Here, both the Sobol and Niederreiter sequences are implemented in binary arithmetic and make use of the bitwise exclusive-or operation, where possible (see the Users' Note).

## 4 References

Fox B L (1986) Implementation and Relative Efficiency of Quasirandom Sequence Generators ACM Trans. Math. Software 12 (4) 362–376

Brately P and Fox B L (1988) Algorithm 659: Implementing Sobol's Quasirandom Sequence Generator ACM Trans. Math. Software 14 (1) 88–100

## 5 Parameters

1: state – Nag QuasiRandom State Input

On entry: the type of operation to perform.

<span id="page-1-0"></span>If state  $=$  Nag OuasiRandom Init, the first call for initialisation, and there is no output via array quasi.

If state  $=$  Nag QuasiRandom Cont, the sequence has been initialised by a prior call to nag quasi random uniform (g05yac) with state = Nag QuasiRandom Init. Random numbers are output via array quasi.

If state  $=$  Nag QuasiRandom Finish then final call to release memory, and no further random numbers are required for output via array quasi.

 $Constant:$   $state = Nag\_QuasiRandom\_Init,$   $Nag\_QuasiRandom\_Cont$  or Nag QuasiRandom Finish.

2: seq – Nag QuasiRandom Sequence Input is a sequence in the Input in the Input is a sequence in the Input in the Input is a sequence in the Input in the Input is a sequence in the Input is a sequence in the Input is a seq

On entry: the type of sequence to generate.

If  $seq = Nag\_QuasiRandom Sobol, a Sobol sequence.$ 

If  $seq = Nag\_QuasIRandom\_Nied$ , a Niederreiter sequence.

If  $seq = Nag\_Quasikandom$  Faure, a Faure sequence.

 $Constant:$   $seq = Nag\_QuasiRandom\_Sobol,$   $Nag\_QuasiRandom\_Nied$  or Nag QuasiRandom Faure.

3: iskip – Integer Input

On entry: the number of terms in the sequence to skip on initialisation. **iskip** is not referenced when  $seq = Nag\_QuasiRandom$  Faure.

When iskip = 0, all the terms of the sequence are generated. If iskip =  $k$ , the first k terms of the sequence are ignored and the first term of the sequence now corresponds to the kth term of the sequence when  $\mathbf{iskip} = 0$ .

Constraint:

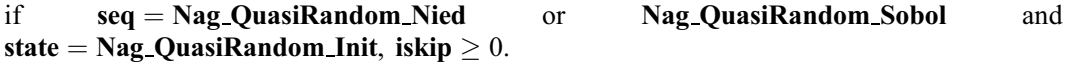

4: **idim** – Integer *Input* 

On entry: the number of dimensions required.

Constraint:  $1 \leq \text{idim} \leq 40$ .

5: quasi|idim – double  $Output$ 

On exit: the random numbers. If [state](#page-0-0) = Nag QuasiRandom Cont, quasi $[k-1]$  contains the random number for the kth dimension.

6: gf – Nag\_QuasiRandom \* Input/Output

Note: gf is a NAG defined structure. See Section 2.2.1.1 of the Essential Introduction.

On entry/on exit: workspace used to contain information between calls to the function. The contents of this structure should not be changed.

7: fail – NagError \* Input/Output

The NAG error parameter (see the Essential Introduction).

## 6 Error Indicators and Warnings

## NE\_INT

On entry, value of skip too large: **iskip** =  $\langle value \rangle$ .

On entry, **i[skip](#page-1-0)** =  $\langle value \rangle$ . Constraint: **i[skip](#page-1-0)**  $> 0$ .

On entry, **[idim](#page-1-0)** =  $\langle value \rangle$ . Constraint: **[idim](#page-1-0)**  $\leq 40$ .

On entry, **[idim](#page-1-0)** =  $\langle value \rangle$ . Constraint: **[idim](#page-1-0)**  $\geq 1$ .

### NE\_INITIALISATION

Incorrect initialisation.

#### NE\_INTERNAL\_ERROR

Unexpected error – Please contact NAG.

#### NE\_TOO\_MANY\_CALLS

Too many calls to generator.

### NE\_ALLOC\_FAIL

Memory allocation failed.

### NE\_BAD\_PARAM

On entry, parameter  $\langle value \rangle$  had an illegal value.

## NE\_INTERNAL\_ERROR

An internal error has occurred in this function. Check the function call and any array sizes. If the call is correct then please consult NAG for assistance.

## 7 Accuracy

Not applicable.

### 8 Further Comments

The maximum length of the generated sequences is  $2^{29} - 1$ , this should be adequate for practical purposes. In the case of the Niederreiter generator nag\_quasi\_random\_uniform (g05yac) jumps to the appropriate starting point, while for the Sobol generator it simply steps through the sequence. In consequence the Sobol generator with large val[ues of](#page-1-0) iskip will take a significant amount of time.

## 9 Example

This example program approximates the integral

$$
\int_0^1 \dots \int_0^1 \prod_{i=1}^s |4x_i - 2| dx_1, dx_2, \dots, dx_s = 1,
$$

where  $s$  is the number of dimensions.

### 9.1 Program Text

```
/* nag_quasi_random_uniform(g05yac) Example Program.
 *
 * Copyright 2001 Numerical Algorithms Group.
 *
 * Mark 7, 2001.
*/
#include <nag.h>
```

```
#include <nag_types.h>
#include <nag_stdlib.h>
#include <nagg05.h>
#include <stdio.h>
static double fun(Integer idim, double x[]);
int main(void)
{
  /* Scalars */
  Integer i, idim, ntimes, skip;
  Integer exit_status=0;
  double sum, vsbl;
  NagError fail;
  Nag_QuasiRandom GF;
  Nag_QuasiRandom_Sequence seq;
 Nag_QuasiRandom_State state;
  /* Arrays */
  double *quasi;
#define QUASI(I) quasi[(I)-1]
  INIT_FAIL(fail);
  printf("g05yac Example Program Results\n\n");
  idim = 22;/* Allocate memory */
  if ( !(quasi = NAG_ALLOC(idim, double))){
      Vprintf("Allocation error \n");
      exit_status = -1;
      goto END;
    }
  ntimes = 50000;
  seq = Nag_QuasiRandom_Faure;
  if (seq == Nag_QuasiRandom_Nied)
   skip = 1000;else
   skip = 0;/* Initialise quasi-random generator*/
  state = Nag_QuasiRandom Init;g05yac(state, seq, skip, idim, &QUASI(1), &GF, &fail);
  if (fail.code != NE_NOERROR)
    {
      Vprintf("Initialization Error from g05yac.\n%s\n",
              fail.message);
      exit status = 1;
      goto END;
    }
  /* Evaluate integrand at quasi-random locations and sum */
  sum = 0.0;
  state = Nag_QuasiRandom_Cont;
  for (i = 1; i \leq ntimes; +i){
      g05yac(state, seq, skip, idim, &QUASI(1), &GF, &fail);
      sum += fun(idim, &QUASI(1));
    }
  if (fail.code != NE_NOERROR)
    {
      Vprintf("Error from g05yac.\n%s\n", fail.message);
      exit_status = 1;
     goto END;
    \lambdavsbl = sum / (double) ntimes;
  Vprintf("Value of integral = %8.3f\n", vsbl);
  /* Finish quasi-random generator */
```

```
state = Nag_QuasiRandom_Finish;
  g05yac(state, seq, skip, idim, &QUASI(1), &GF, &fail);
  if (fail.code != NE_NOERROR)
   {
      Vprintf("Finish Error from g05yac.\n%s\n", fail.message);
      ext{exists} = 1;goto END;
    }
END:
 if (quasi) NAG_FREE(quasi);
 return exit_status;
}
static double fun(Integer idim, double x[])
{
  Integer j;
  double tmp;
#define X(I) X[(I)-1]tmp = 1.0;for (j = 1; j \leq i \dim; ++j){
      tmp = tmp * ABS(X(j) * 4.0 - 2.0);}
```
## 9.2 Program Data

return tmp;

None.

}

## 9.3 Program Results

g05yac Example Program Results Value of integral = 0.987